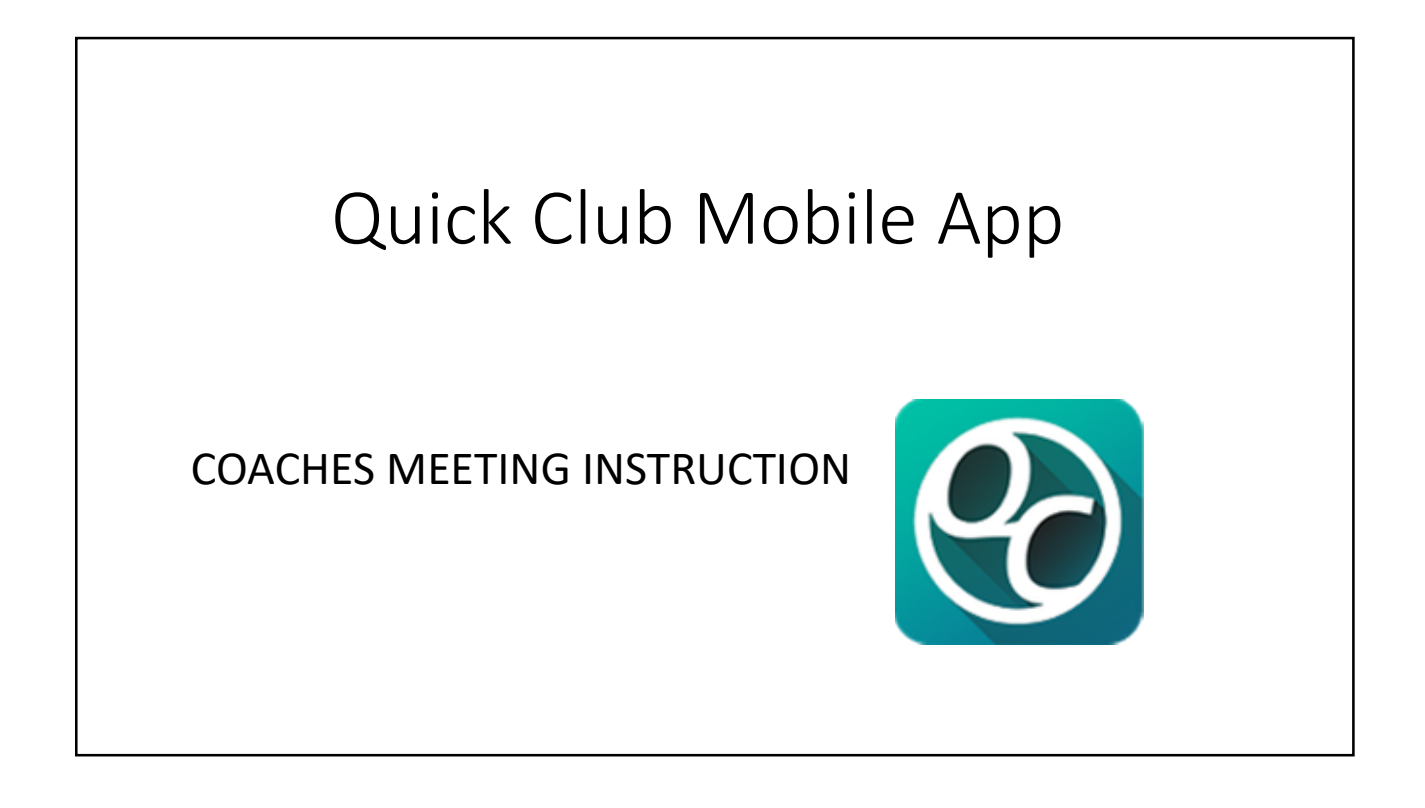

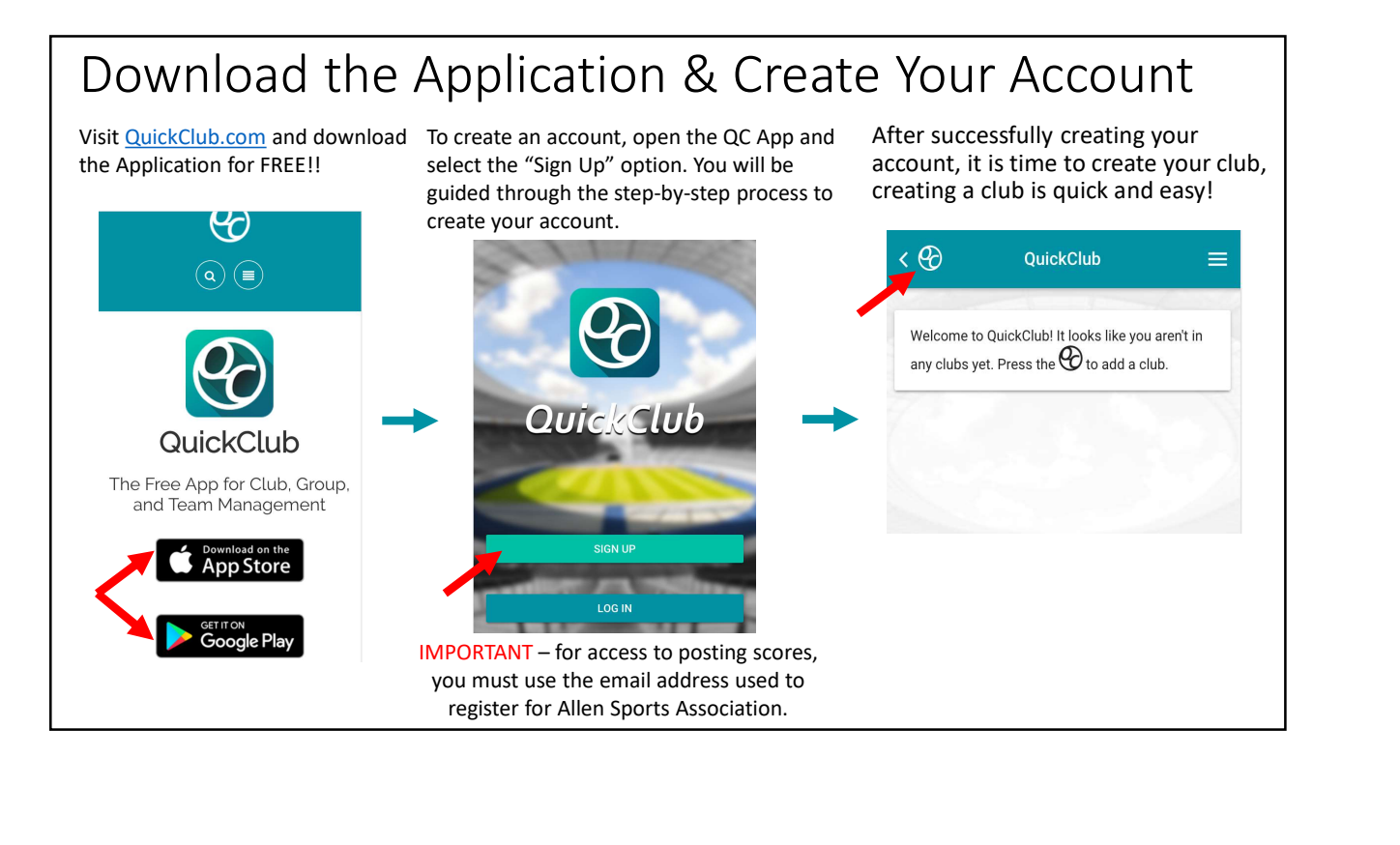

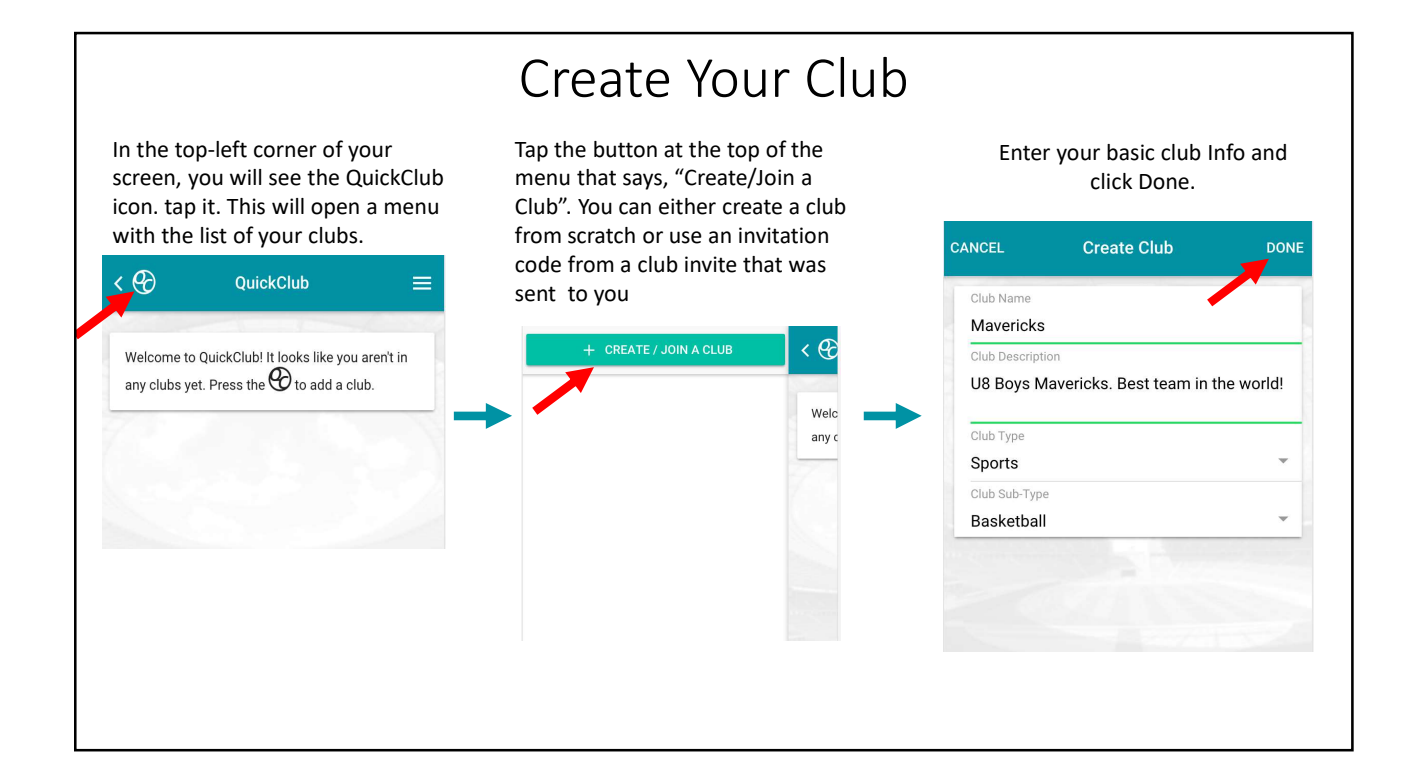

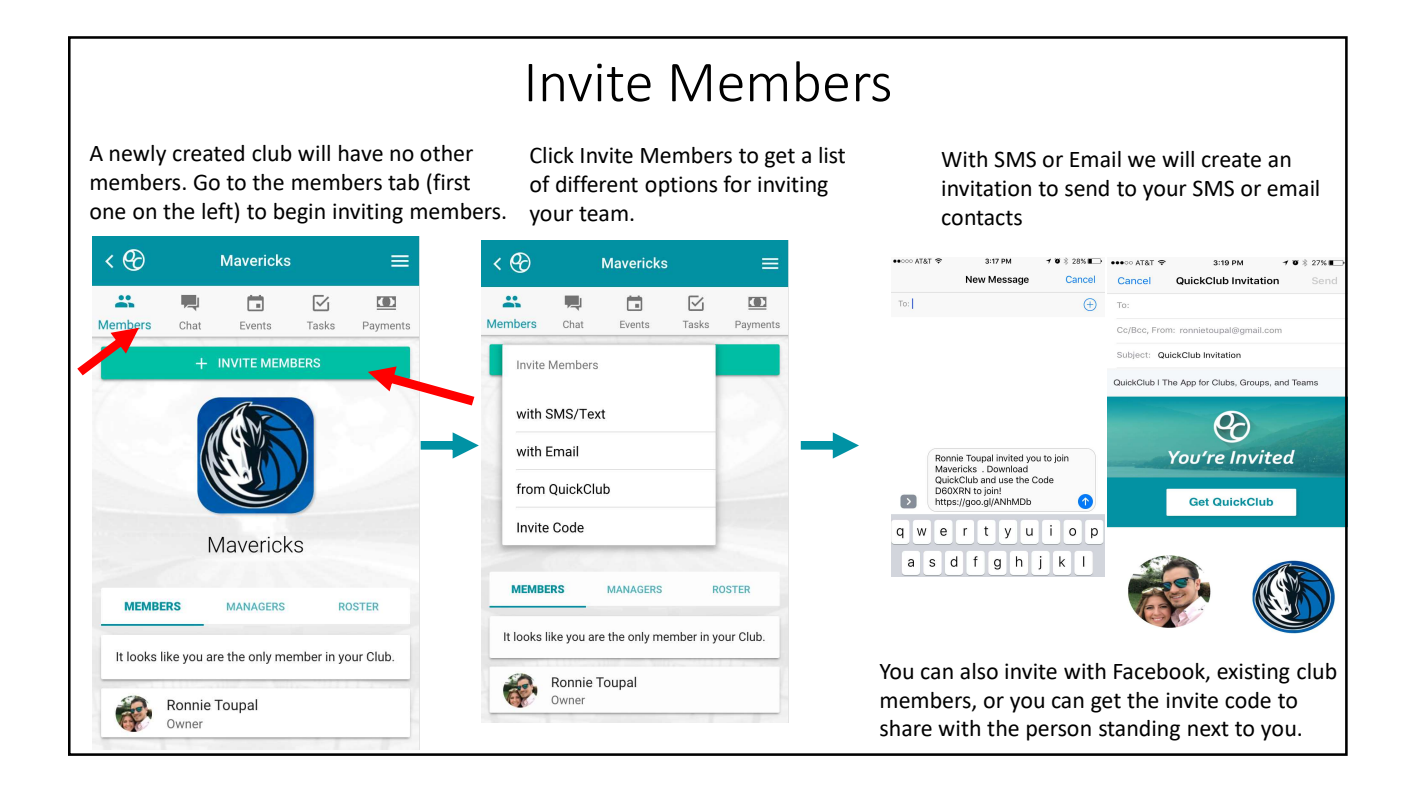

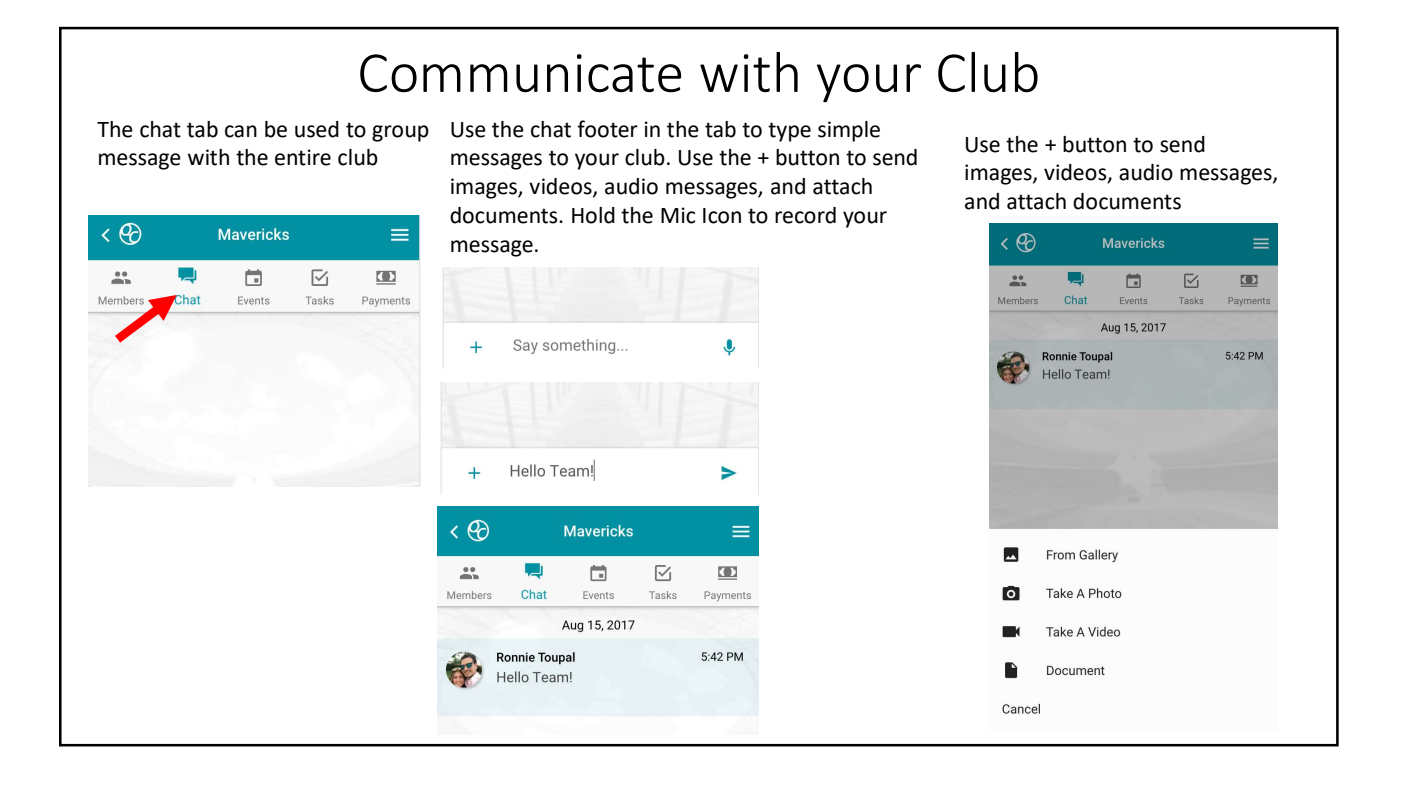

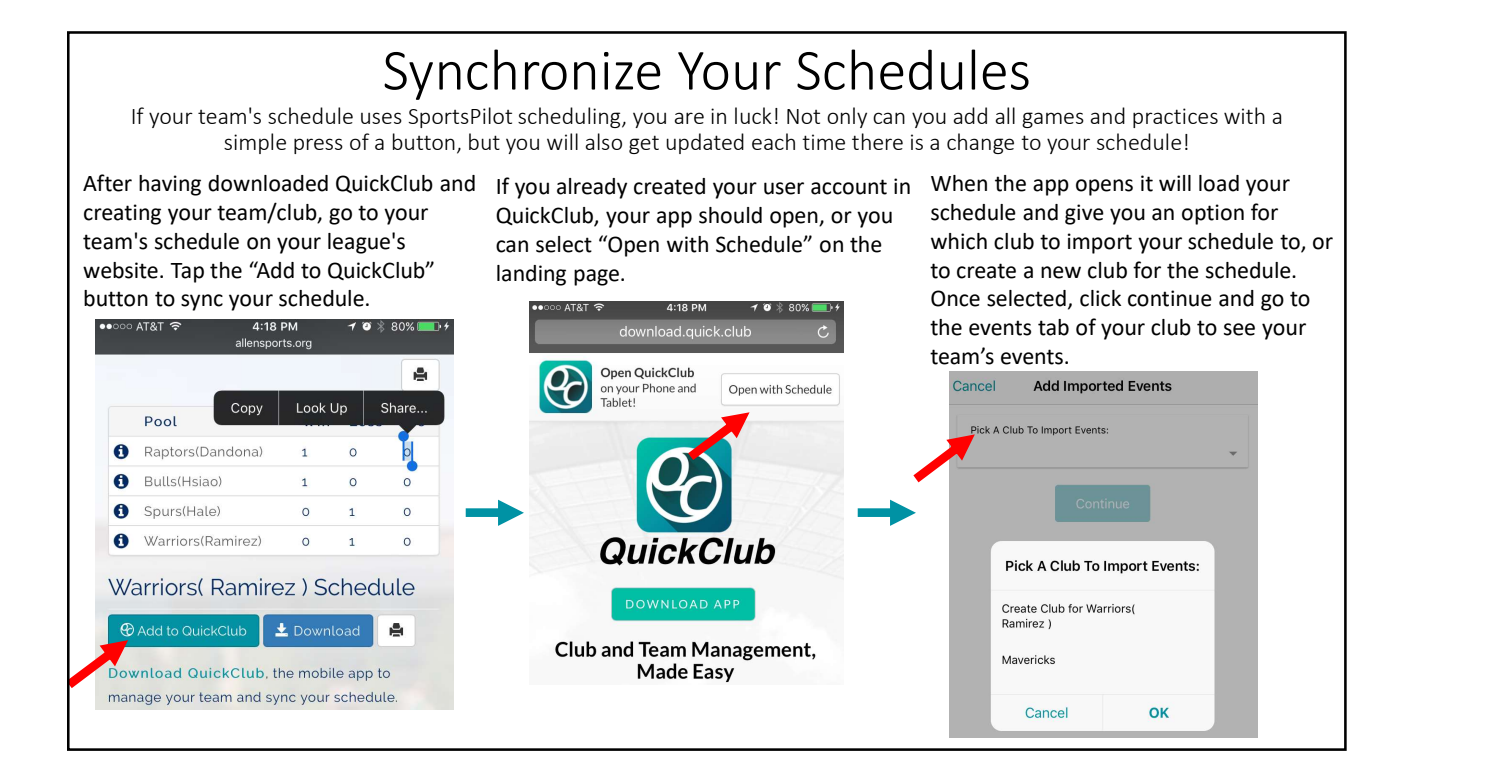

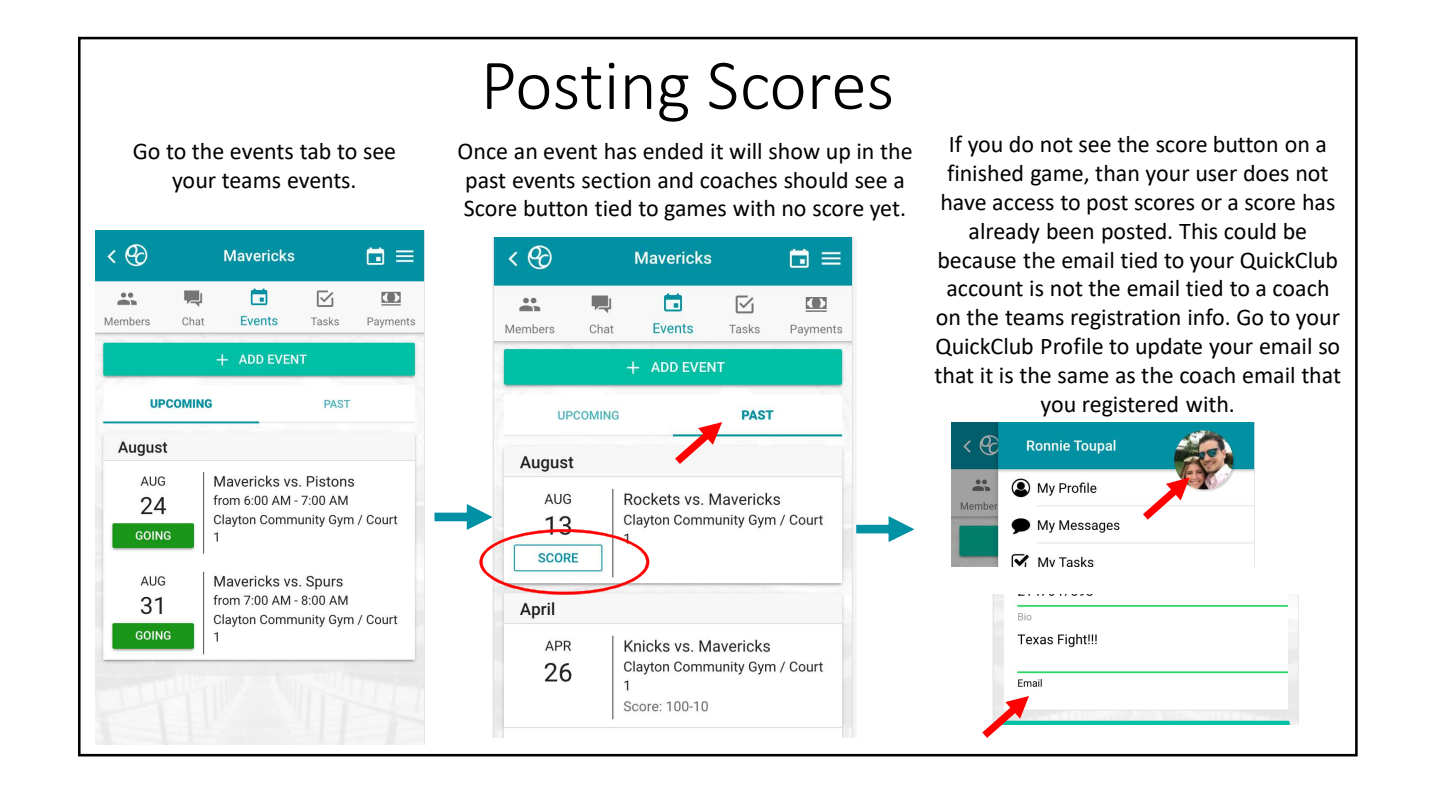

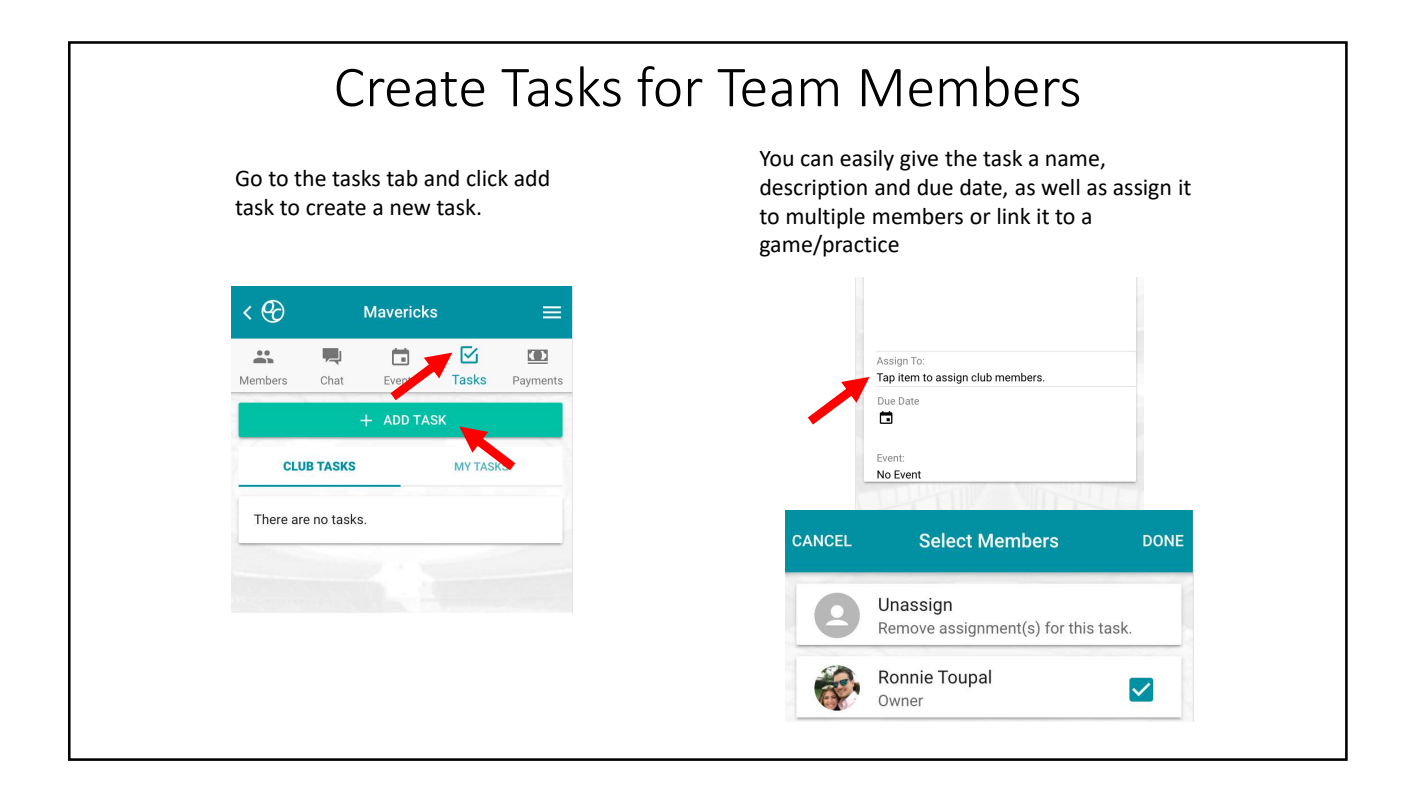

## Pay and Collect Money Go to the payments tab to pay or • Your Wallet can be used for adding credit<br>cards and banks to your QuickClub send or request money fraccount for quickly paying and user on QuickClub. Use the Pay/Request button to collect money in several ways cards and banks to your QuickClub send or request money from any account for quickly paying and  $\triangleleft \mathcal{Q}$ **Mavericks**  $\equiv$ withdrawing money sent to you by other My Wallet club members.  $\mathbb{R}^2$  $\bullet$ **Tara**  $\Box$ ☑ Fundraisers can be shared by all club Members Chat Payments Events members to anybody in the world for Your Wallet collecting money using a free website ACTIVITY that can be directly linked to your<br>
quickClub Balance Use your wallet To Pay or request money from any individual user on QuickClub. fundraiser. **Member Payments** can be used for **Example 210.00 TRANSFER TO BANK Go To Your Wallet** collecting monthly dues or uniform fees<br> **Example 2** Payment Methods **Member Payments** from all members in your club. Ronnie VISA: \*\*\* 8550 Ê Collect club dues or raise money for your club. **Start Collecting Money VISA** Ronnie CC 9-15: \*\*\* 7861 î **Fundraisers** Set up a free website for your club to raise money Add Payment Method  $\div$ for a big occasion. Club Members can share the **Bank Accounts** fundraiser to their friends and family instantly. **Start a Fundraiser** Ronnie Checking Schwab ê

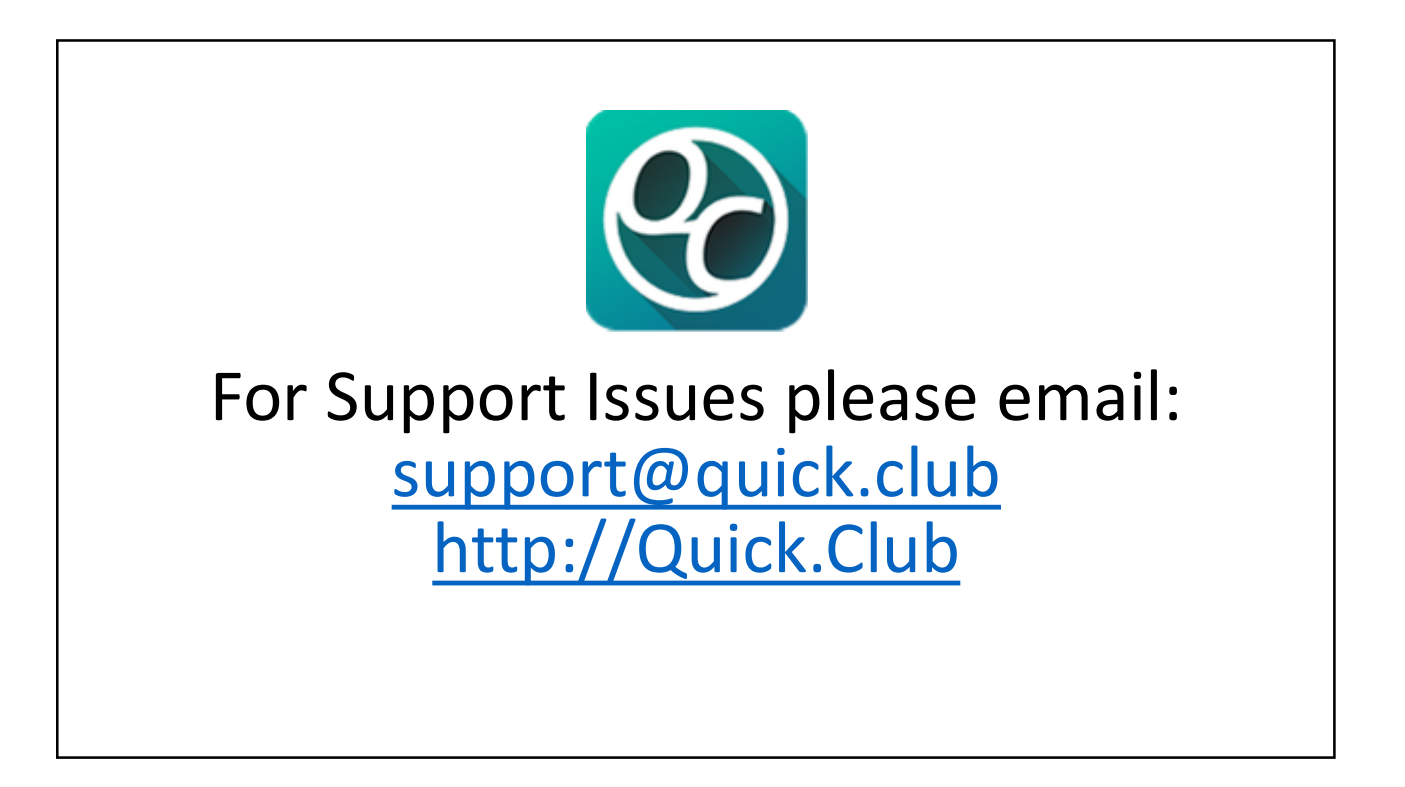